# **CONTRATO DE SUSCRIPCIÓN DE CUOTAS**

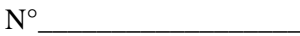

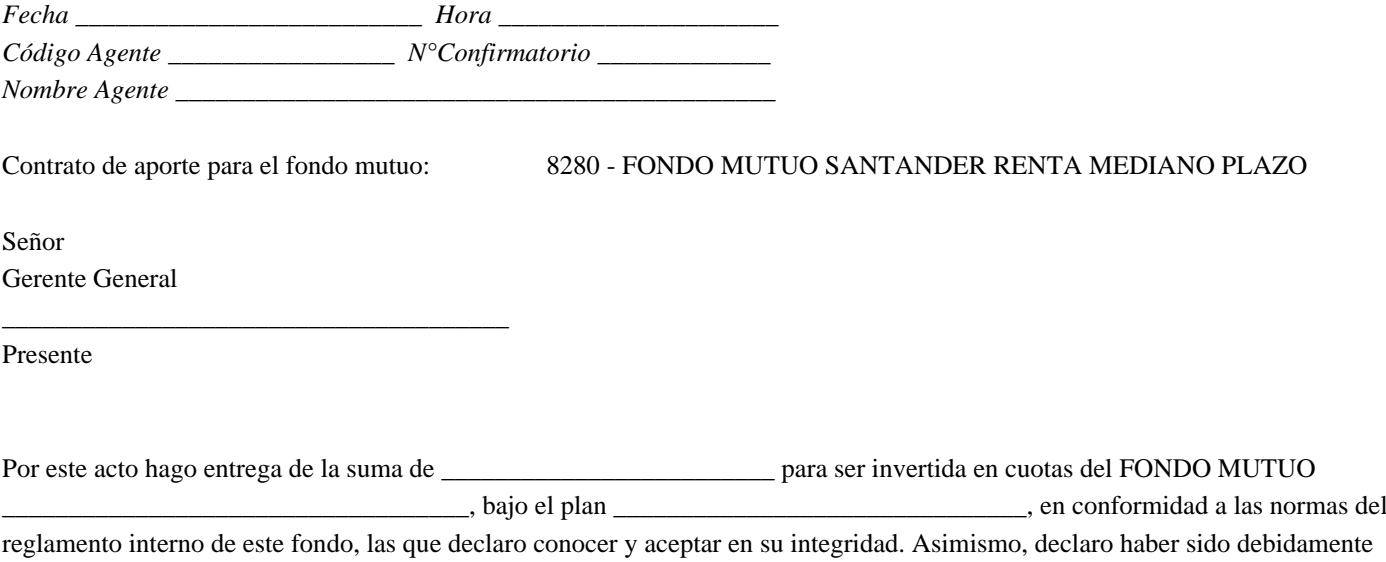

## **I) IDENTIFICACIÓN DEL CLIENTE**

informado de las condiciones mencionadas en la sección IV del presente contrato.

Rut Partícipe: Nombres y Apellidos o Razón Social Partícipe: Estado Civil: Nacionalidad: Fecha de Nacimiento: Sexo: Rut Copartícipe: Nombres y Apellidos o Razón Social Copartícipe: Estado Civil: Nacionalidad: Fecha de Nacimiento: Sexo: Nº de Cuenta:

#### **II) DIRECCION**

Domicilio del Partícipe: Comuna: Ciudad: Región: E-Mail: Teléfono: Fax: Código Postal Domicilio del Copartícipe: Comuna: Ciudad: Región: E-Mail: Teléfono: Fax: Código Postal

# **III) INFORMACIÓN ADICIONAL**

1. El aporte se entera de la siguiente forma:

2. Tributación:

\_\_\_\_\_\_ Instrumento o valor de ahorro acogido a la letra A.- del artículo 57 bis de la Ley de Impuesto a la Renta, con derecho a rebajar impuestos al ahorrar y con la obligación de reintegrar impuestos cuando corresponda, por las cantidades retiradas por las cifras o saldos de ahorro netos negativos o determinados.

\_\_\_\_\_\_ Ninguna de las anteriores.

## **IV) CONDICIONES GENERALES**

Declaro que he sido debidamente informado de lo siguiente:

a) Que el aporte neto pasará a formar parte del activo del Fondo, el cual será administrado libremente por la sociedad administradora e invertido conforme al Reglamento Interno del Fondo y a las demás disposiciones legales y reglamentarias aplicables a los fondos mutuos y sus futuras modificaciones. La sociedad deberá inscribir mi participación en el Registro de Partícipes que para el efecto lleva, dejando constancia de la cantidad de cuotas de que soy titular.

b) **Que por la naturaleza de los fondos mutuos, éstos no pueden garantizar una determinada rentabilidad sobre mi inversión, rentabilidad que es esencialmente variable e indeterminada.**

c) Que los fondos mutuos SANTANDER SUPER INTERES, por tener titulos que se valorizan de acuerdo a los precios de mercado, el valor de dichos títulos y, eventualmente, el valor de las cuotas de los fondos mutuos indicados, puede aumentar o disminuir como producto de las fluctuaciones propias del mercado.

d) Que la sociedad administradora está deduciendo un porcentaje anual según tabla(1) sobre el patrimonio del fondo, calculado de acuerdo a lo dispuesto en el número 2, letra a), de la sección IV del reglamento interno, el cual incluye mi participación, porcentaje que equivale a su remuneración anual.

e) Que respecto de la comisión de colocación de cuotas: En este Fondo Mutuo no se cobrará comisión por la colocación de cuotas.

f) Que tengo el derecho a solicitar el rescate de mi inversión en cualquier momento y que se me pagará dentro del plazo máximo señalado en la tabla (3).

g) Que he tenido a la vista el Reglamento Interno vigente del fondo, copia de los últimos estados financieros remitidos a la Superintendencia de Valores y Seguros, con sus respectivas notas, e información sobre las inversiones del fondo con una antiguedad no mayor de dos días habiles. Asimismo, declaro que se me ha explicado claramente la política de inversiones del Fondo.

h) **Que la sociedad administradora puede efectuar, unilateralmente, modificaciones tanto al reglamento interno del fondo, como el texto del presente contrato de suscripción de cuotas, en los términos señalados en el número 4 de la sección IV del reglamento interno y según la normativa vigente.**

## (1) Porcentaje de Remuneración Anual

Hasta 1,35% anual más IVA.

#### (2) Comisiones de Colocación

No se contempla

(3) Plazos Máximos para el Pago de los Rescates

El pago de los rescates se hará en dinero efectivo en Pesos de Chile, dentro de un plazo no mayor de 1 día hábil bancario, contado desde la fecha de presentación de la solicitud pertinente, o desde la fecha en que se dé curso al rescate, si se trata de un rescate programado, pudiendo la administradora hacerlo en valores del fondo cuando así sea exigido o autorizado por la Superintendencia de Valores y Seguros.

### **Aceptación:**

Habiendo recibido la cantidad de dinero y en la forma indicada precedentemente, esta Sociedad Administradora acepta la participación del solicitante en el Fondo Mutuo \_\_\_\_\_\_\_\_\_\_\_\_\_\_\_\_\_\_\_\_\_\_\_\_\_ y procede a su inscripción en el Registro de Partícipes y declara que cumplirá con todas las normas legales y reglamentarias relativas a los partícipes y que ejecutará los mandatos que por este instrumento le confieren. Si la cantidad de dinero antes indicada incluye cheques, la aceptación se producirá cuando el valor de estos documentos sean percibidos por la Sociedad Administradora, de parte del Banco librado, para lo cual deberá presentarlos a cobro tan pronto como la hora de su recepción lo permita.

Firma persona autorizada por la Soc. Admin. \_\_\_\_\_\_\_\_\_\_\_\_\_\_\_\_\_\_\_\_ Firma partícipe

Nombre Soc. Admin. \_\_\_\_\_\_\_\_\_\_\_\_\_\_\_\_\_\_\_\_\_\_\_\_\_\_\_\_\_\_\_\_\_\_\_\_\_\_\_ Nombre partícipe

\_\_\_\_\_\_\_\_\_\_\_\_\_\_\_\_\_\_\_\_\_\_\_\_\_\_\_\_\_\_\_\_\_

\_\_\_\_\_\_\_\_\_\_\_\_\_\_\_\_\_\_\_\_\_\_\_\_\_\_\_\_\_\_\_\_

\_\_\_\_\_\_\_\_\_\_\_\_\_\_\_\_\_\_\_\_\_\_\_\_\_\_\_\_\_\_\_\_\_

R.U.T. Soc. Admin. \_\_\_\_\_\_\_\_\_\_\_\_\_\_\_\_\_\_\_\_\_\_\_\_\_\_\_\_\_\_\_\_\_\_\_\_\_\_\_\_ R.U.T. partícipe

Nombre completo persona que firma por la Soc. Admin.

\_\_\_\_\_\_\_\_\_\_\_\_\_\_\_\_\_\_\_\_\_\_\_\_\_\_\_\_\_\_\_\_\_\_\_\_\_\_\_\_\_\_\_\_\_\_\_\_\_\_\_\_\_\_\_\_\_\_\_\_

# **ANEXOS AL CONTRATO**

## **ANEXO 1**

# **AUTORIZACIÓN INVERSIÓN PERIÓDICA**

## Para fondos mutuos: 8280 - FONDO MUTUO SANTANDER RENTA MEDIANO PLAZO 8341 - FONDO MUTUO SUPER FONDO TOP 50 DOLAR

Solicito a usted considerar mi aporte por suscripción en forma \_\_\_\_\_\_\_\_\_\_\_\_\_\_\_\_\_\_\_\_\_\_\_\_\_\_\_\_\_\_ (indicar periodicidad), por la cantidad de \_\_\_\_\_\_\_\_\_\_\_\_\_\_\_\_, para ser invertida en cuotas del Fondo Mutuo \_\_\_\_\_\_\_\_\_\_\_\_\_\_\_\_\_\_\_\_\_, de acuerdo a los términos señalados en el Reglamento Interno del Fondo.

Para efectos de lo anterior, autorizo el descuento por planilla de mis remuneraciones, o el cargo en cuenta corriente, o el cargo en cuenta vista, o el cargo en cuenta de tarjeta de crédito, de la cantidad mencionada anteriormente, los días \_\_\_ de cada mes o en la periodicidad correspondiente o el día hábil bancario siguiente, si aquél es sábado, domingo o festivo, en la modalidad que se indica más adelante. La presente autorización de inversión periódica caducará el \_\_/\_\_/\_\_ (dd/mm/aa). (En caso de no establecer fecha de término, se entenderá que es indefinido)

La forma de enterar mi aporte será a través de:

a)  $\qquad \qquad \_$  Cargo en mi cuenta corriente  $N^\circ$   $\qquad \qquad$  que mantengo en el Banco  $\qquad \qquad$ \_\_\_\_\_\_\_\_\_\_\_\_\_\_\_\_\_\_\_\_\_\_\_\_\_\_\_\_\_\_\_\_\_. Al efecto, autorizo al Banco recién singularizado, para debitar en la cuenta corriente señalada los aportes periódicos solicitados.

b) \_\_\_\_\_\_\_ Cargo en mi cuenta vista N°\_\_\_\_\_\_\_\_\_\_\_\_\_\_\_\_\_\_\_\_\_\_\_\_\_\_\_\_ que mantengo en el Banco \_\_\_\_\_\_\_\_\_\_\_\_\_\_\_\_\_\_\_\_\_\_\_ \_\_\_\_\_\_\_\_\_\_\_\_\_\_\_\_\_\_\_\_\_\_\_\_\_\_\_\_\_\_\_\_\_. Al efecto, autorizo por el presente instrumento al Banco recién singularizado, para debitar en la cuenta vista señalada, los aportes periódicos solicitados.

c) Descuento por planilla de mis remuneraciones, a través de mi empleador \_\_\_\_\_\_\_\_\_\_\_\_\_\_\_, R.U.T.\_\_\_\_\_\_\_\_\_\_\_\_\_\_\_\_\_\_\_, al que autorizo por el presente instrumento a efectuar el descuento correspondiente.

d) \_\_\_\_\_\_\_ Cargo en cuenta de Tarjeta de Crédito \_\_\_\_\_\_\_\_\_\_\_\_\_\_\_\_ N°\_\_\_\_\_\_\_\_\_\_\_\_\_\_\_\_\_\_\_\_\_\_\_\_\_\_\_\_ emitida por el Banco \_\_\_\_\_\_\_\_\_\_\_\_\_\_\_\_\_\_\_\_\_\_\_\_\_\_\_\_\_\_\_\_\_\_\_\_\_\_. Al efecto, autorizo por el presente instrumento al Banco o a la Administradora de Tarjeta de Crédito para debitar en la tajeta de crédito recién singularizada, los aportes periódicos solicitados.

El aporte se entenderá efectuado en la fecha en que la Sociedad Administradora reciba efectivamente los fondos, fecha en la cual deberá inscribir mi participación en el Registro de Partícipes del Fondo, indicando el número de cuotas de que soy titular.

Las siguientes serán causales de término de esta modalidad de aporte:

a) Cargos en cuenta corriente bancaria:

Este plan de inversión permanecerá vigente hasta que el titular de la cuenta corriente cierre dicha cuenta o hasta que revoque el mandato conferido al banco librado o hasta la época que establezca el partícipe en la solicitud de inversión periódica.

b) Cargo en cuenta vista bancaria:

Este plan de inversión permanecerá vigente hasta que el titular de la cuenta vista cierre dicha cuenta o hasta que revoque el mandato conferido al banco respectivo, o hasta la época que establezca el partícipe en la solicitud de inversión periódica respectiva.

c) Descuentos por planilla:

Este plan de inversión permanecerá vigente hasta el momento en que el empleado deje de prestar servicios al empleador o hasta que el empleado revoque el mandato antes aludido, o hasta la época que establezca el partícipe en la solicitud de inversión periódica respectiva.

d) Cargo en tarjetas de crédito:

Este plan de inversión permanecerá vigente hasta que el titular de la tarjeta de crédito cierre dicha tarjeta o hasta que revoque el mandato conferido al banco o institución financiera respectiva, o hasta la época que establezca el partícipe en la solicitud de inversión periódica respectiva.

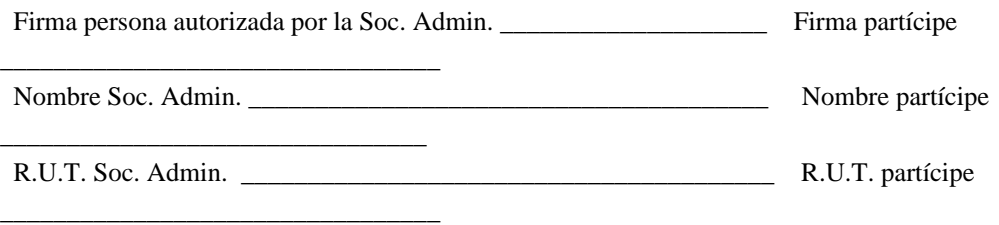

Nombre completo persona que firma por la Soc. Admin.

\_\_\_\_\_\_\_\_\_\_\_\_\_\_\_\_\_\_\_\_\_\_\_\_\_\_\_\_\_\_\_\_\_\_\_\_\_\_\_\_\_\_\_\_\_\_\_\_\_\_\_\_\_\_\_\_\_\_\_\_

# **ANEXO 2**

# **SUSCRIPCIÓN Y RESCATE DE CUOTAS A TRAVÉS DE MEDIOS REMOTOS**

Para fondos mutuos: 8280 - FONDO MUTUO SANTANDER RENTA MEDIANO PLAZO 8341 - FONDO MUTUO SUPER FONDO TOP 50 DOLAR

#### **A) Aceptación**

El Partícipe, individualizado al final de este Anexo Nº2, declara conocer y aceptar que su propósito es facultarlo para efectuar las transacciones habilitadas o que en el futuro habilite Santander S.A. Administradora General de Fondos, en adelante "la Sociedad Administradora", a través de dispositivos automatizados que la Sociedad Administradora pondrá a su disposición, esto es Internet, en adelante canales automatizados, a los que se accede mediante el ingreso de una clave secreta. El partícipe podrá realizar, entre otras operaciones, suscripciones y rescates de cuotas de los fondos mutuos administrados por la Sociedad Administradora, bajo los términos señalados en el presente Anexo Nº2 y en el respectivo Reglamento Interno del Fondo Mutuo y demás disposiciones legales y reglamentarias, los que declara conocer y aceptar en su integridad.

La Forma de enterar mi aporte será a través de cargo en mi(s) cuenta(s) corriente(s)  $N^{\circ}$  $N^\circ$   $N^\circ$  , del Banco Santander-Chile, en la(s) que me comprometo a mantener fondos disponibles. Declaro que con la entidad bancaria recién referida, he suscrito un convenio de utilización de servicios bancarios automatizados, en cuya virtud le he facultado para efectuar en la(s) antedicha(s) cuenta(s) corriente(s) los abonos o cargos que procedan, producto de las operaciones realizadas.

El producto de los rescates serán depositados en mi(s) cuenta(s) corriente(s) detallada(s) en el párrafo anterior.

#### **B) Sistemas a utlizar**

El partícipe operará a través de dispositivos automatizados que la Sociedad Administradora pondrá a su disposición, esto es Internet al que se accede mediante el ingreso de una clave secreta.

El partícipe podrá efectuar las transacciones, vía Internet, habilitadas por la Administradora, en el sitio web del Banco Santander-Chile, en adelante "el Banco", quien es Agente Colocador de la Sociedad Administradora.

#### **C) Aspectos relevantes del sistema a utilizar**

Declaro conocer que los aspectos relevantes del sistema a utilizar son los siguientes:

Podrán realizar transacciones de suscripción y/o rescate de cuotas de Fondos Mutuos, a través de canales automatizados Los partícipes personas naturales y personas jurídicas con cuenta corriente vigente en el Banco Santander-Chile. La forma de operar a través de este sistema, cómo acceder a él, mecanismos de autenticación, sistemas de seguridad y otros aspectos que deben conocer los partícipes que lo suscriban, se describen a continuación:

a) Cuando el partícipe corresponda a una persona natural deberá suscribir, previamente, con el banco, un documento denominado "Convenio para el Uso de Cajeros Automáticos y demás Sistemas Automatizados" y contar con un código secreto denominado "Clave Audiomático". Para ello, una vez que el partícipe haya suscrito el mencionado convenio con el banco, recibirá de éste un código secreto, el cual deberá cambiar en el primer acceso al sistema. La mencionada "Clave Audiomático" identificará al partícipe en todas las transacciones que efectúe, a través de Internet, en el sitio web del banco y, para todos los efectos, se constituirá en su firma.

b) Por su parte, cuando se trate de partícipes personas jurídicas, deberán suscribir con el banco, en forma previa, el documento denominado "Convenio para el Uso de Cajeros Automáticos y demás Sistemas Automatizados", contra el cual el banco entregará, directa y personalmente, a un usuario designado por la empresa, su "Clave Audiomático", la cual deberá cambiar en el primer acceso al sistema.

La mencionada "Clave Audiomático" identificará a la empresa (partícipe) en todas las transacciones que efectúe, a través de Internet, en el sitio web del banco. Este usuario deberá estar facultado, en la correspondiente escritura de poderes de la empresa, para designar, en el sistema, a uno o más apoderados con facultades para autorizar las transacciones vía Internet, los que a su vez, individualmente, recibirán sus claves de autorización. Dichas claves, para todos los efectos, se constituirán en sus respectivas firmas. Luego, cada vez que este tipo de clientes ingrese transacciones de suscripción y/o rescate de cuotas de fondos mutuos, en que esté involucrado un cargo y/o abono en

la cuenta corriente de la empresa, el sistema validará, en línea, por medio del sistema de poderes y firmas, que el (los) apoderado(s) que ha(n) ingresado su clave de autorización, esté(n) facultado(s) para ello.

c) Para efectuar las transacciones de Fondos Mutuos habilitadas en el sitio web del banco, el partícipe deberá acceder a www.bancosantandersantiago.cl y, una vez dentro de la página, deberá ingresar su Rut (sin puntos ni guiones), a continuación, deberá ingresar su "clave audiomático" (personas naturales), y las correspondientes claves de autorización (cuando corresponda a personas jurídicas), el servidor central del banco verificará dicha(s) clave(s) y, una vez aceptada(s), el partícipe podrá realizar las transacciones que el menú de fondos mutuos ofrece.

d) Una vez aceptado el acceso a la página transaccional, el partícipe estará en condiciones de ejecutar las transacciones habilitadas en el menú de Fondos Mutuos. Las transacciones habilitadas son: "Inversiones"; "Rescates"; "Saldo"; "Cartola"; "Certificados Tributarios"; "Movimientos del día"; "Cartola Histórica" y "Valor Cuota". Es importante destacar que la opción "Consulta de Movimientos del día" permite al partícipe revisar e imprimir las transacciones de Inversión y Rescate realizadas, a través del sitio web, durante el día. Para ejecutar cada una de las operaciones o consultas deberá hacer "click" sobre la palabra o frase que la identifica.

e) Para ingresar una solicitud de inversión, el partícipe deberá hacer "click" en la opción INVERSIONES, el sistema desplegará en pantalla los Fondos Mutuos administrados y las cuentas corrientes con el banco en que el partícipe sea titular y sus correspondientes saldos disponibles, con esta información el partícipe deberá seleccionar el Fondo en que invertirá y seleccionará la cuenta corriente con la cual pagará la suscripción, ingresará el número de cuenta del Fondo en el que invierte e ingresará el monto de la inversión.

Posteriormente, el sistema desplegará un mandato del partícipe, mediante el cual autoriza al banco a efectuar, en forma simultánea, cargo por el monto de la inversión en su cuenta corriente y abonar dicho monto en la cuenta corriente que el Fondo mantiene con el banco, además de mostrar los datos seleccionados e ingresados. Una vez que el partícipe revise y apruebe la operación deberá ingresar su "Clave Audiomático" (persona natural), mas las claves de autorización (personas jurídicas) y a continuación, oprimir la barra "ACEPTAR", luego de lo cual el sistema le exhibirá la transacción realizada, asignándole un número de folio único y correlativo, código de la transferencia de fondos (el banco), fecha y hora en que se realizó la operación (servidor de Fondos Mutuos), e indicará el nuevo saldo en la cuenta corriente del partícipe. Este último hecho definirá la fecha y hora en que se entenderá efectuado el aporte. Finalmente, el partícipe deberá oprimir la barra "TERMINAR", con lo cual el sistema lo volverá a la página de bienvenida. El banco, a través de su sistema de cuentas corriente capturará los datos de las inversiones realizadas y procederá a cargar la cuenta corriente del partícipe y abonar la cuenta corriente del Fondo, movimientos que se registrarán en la hora y fecha definida en la letra i) siguiente.

f) Para ingresar una solicitud de rescate, el partícipe deberá hacer "click" en la opción RESCATES, el sistema desplegará en pantalla los Fondos Mutuos en los cuales el partícipe mantiene saldo, debiendo seleccionar uno de ellos, ingresar el número de cuenta del Fondo Mutuo y el monto en pesos que desea rescatar, adicionalmente el sistema le mostrará las cuentas corrientes con el banco en que el partícipe es titular y su correspondientes saldos disponibles debiendo seleccionar una de ellas para efectos de abonar el rescate, a través del banco. Posteriormente, el sistema desplegará la operación para su verificación, mostrando los datos seleccionados e ingresados. Una vez que el partícipe revise y apruebe esta información deberá ingresar su "Clave Audiomático" (persona natural), mas las claves de autorización (personas jurídicas) y a continuación, oprimir la barra "RESCATAR", luego de lo cual el sistema le exhibirá la transacción realizada, asignándole un número de folio único y correlativo a la transacción, fecha y hora en que se realizó la operación (servidor de fondos mutuos). Este último hecho definirá la fecha y hora en que se entenderá solicitado el rescate. Finalmente, el partícipe deberá oprimir la barra

"TERMINAR", con lo cual volverá a la página de bienvenida.

g) El pago de los rescates se efectuará, mediante la generación de un archivo electrónico, en cual es capturado por el sistema de cuentas corrientes del banco. Este proceso centralizado efectúa el cargo en la cuenta corriente del Fondo y abona cada una de las cuentas corrientes de los partícipes con el banco, movimientos que se registran a las 9:00 horas del día en que corresponde sean abonados los rescates.

h) El plazo en que se efectuará el pago de los rescates, corresponderá al establecido en el Reglamento Interno del respectivo Fondo.

i) Todas las operaciones que sean ingresadas y aceptadas, entre las 9:00 horas y hasta el horario de cierre de las operaciones del Fondo, entendiéndose por éste al cierre del horario bancario obligatorio (acorde con el horario del servidor de fondos mutuos), serán procesadas en línea (tiempo real). Vale decir que, para el caso de las suscripciones, el cargo en la cuenta corriente del cliente, abono simultáneo en la cuenta corriente del Fondo respectivo y, el registro del aporte y suscripción de cuotas en dicho Fondo a nombre del partícipe, corresponderá a la misma fecha y hora en que fue aceptada la transacción. Por su parte, cuando la transacción sea ingresada y aceptada

con posterioridad a dicho cierre o en días inhábiles bancarios, la operación será procesada antes de las 9:30 horas del día hábil bancario siguiente. Vale decir que, las operaciones ingresadas después del horario de cierre de las operaciones del fondo y hasta las 8:59 horas del día hábil bancario siguiente, serán cursadas antes de las 9:30 horas de este último día. Por consiguiente, para el caso de las suscripciones, será esta última fecha y hora de curse, la que se registrará para el cargo en la cuenta corriente del cliente, abono simultáneo en la cuenta corriente del fondo respectivo y registro del aporte y suscripción de cuotas en dicho fondo, a nombre del partícipe.

j) Como información adicional, el partícipe podrá, por medio de "links", visualizar cada uno de los Reglamentos Internos de los fondos administrados los que podrá imprimir, si así lo desea. De igual forma podrá obtener las estructuras de comisiones de cada uno de los fondos mutuos administrados y la forma en que éstos aplican la comisión sobre las inversiones. Por lo voluminoso de la información, no se habilitará la obtención de la última FECU (ficha estadística codificada uniforme), pero éstas se podrán obtener en la Administradora o solicitar su despacho vía fax, servicio que también estará disponible en todas las sucursales del banco, quien es Agente Colocador de esta sociedad.

k) El monto mínimo que un partícipe podrá suscribir en cuotas de un fondo mutuo, por cada transacción, será de \$20.000.- (veinte mil pesos), sin tope o monto máximo por sobre dicha suma. No obstante, cuando estas operaciones sean ingresadas en días hábiles bancarios, entre las 13:30 horas y hasta el horario de cierre de las operaciones del fondo, el monto máximo por transacción, será de \$10.000.000 (Diez millones de pesos).

l) Las solicitudes de inversión recaudadas no podrán ser anuladas.

m) En la eventualidad que un partícipe, al tratar de acceder al sitio web del banco o durante el ingreso de una transacción, se encuentre con el sistema afectado por fallas de enlace o con un mensaje que le informe de problemas en este canal transaccional podrá, alternativamente (plan de contingencia), efectuar la transacción directamente en alguna de las sucursales del banco o en el local propio de la Administradora o, si lo prefiere, insistir posteriormente, una vez que la contingencia haya sido superada y normalizado el servicio.

#### **E) Otros**

El presente Anexo tendrá duración indefinida. No obstante, en base a los términos del "Convenio para el Uso de Cajeros Automáticos y demás Sistemas Automatizados" suscrito por el Partícipe con el Banco, este último se reserva el derecho de suspender o dejar sin efecto dicho Convenio, en cualquier momento y sin expresión de causa, en cuyo caso el presente Anexo se suspenderá en la misma fecha que lo determine e informe el Banco.

Además, la Administradora se reserva el derecho de ponerle término en cualquier momento, sin expresión de causa ni justificación alguna mediante un aviso escrito dirigido al domicilio registrado por el partícipe en nuestra base de datos, término que se hará efectivo a contar del décimo día hábil bancario siguiente al de la recepción. Por su parte, el partícipe podrá ponerle término en cualquier momento, mediante un aviso escrito recepcionado por la Administradora , término que se hará efectivo a contar del quinto día hábil bancario siguiente al de la recepción del aviso antes referido.

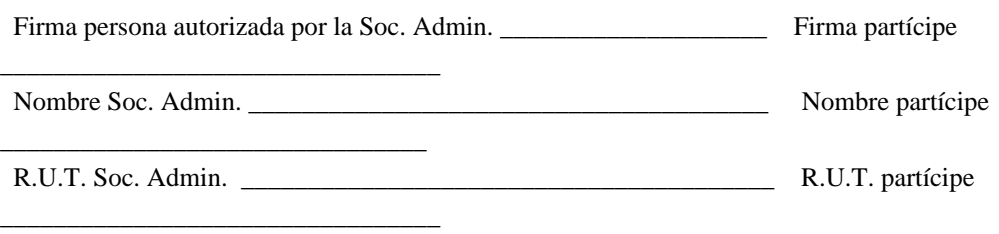

Nombre completo persona que firma por la Soc. Admin.

\_\_\_\_\_\_\_\_\_\_\_\_\_\_\_\_\_\_\_\_\_\_\_\_\_\_\_\_\_\_\_\_\_\_\_\_\_\_\_\_\_\_\_\_\_\_\_\_\_\_\_\_\_\_\_\_\_\_\_\_